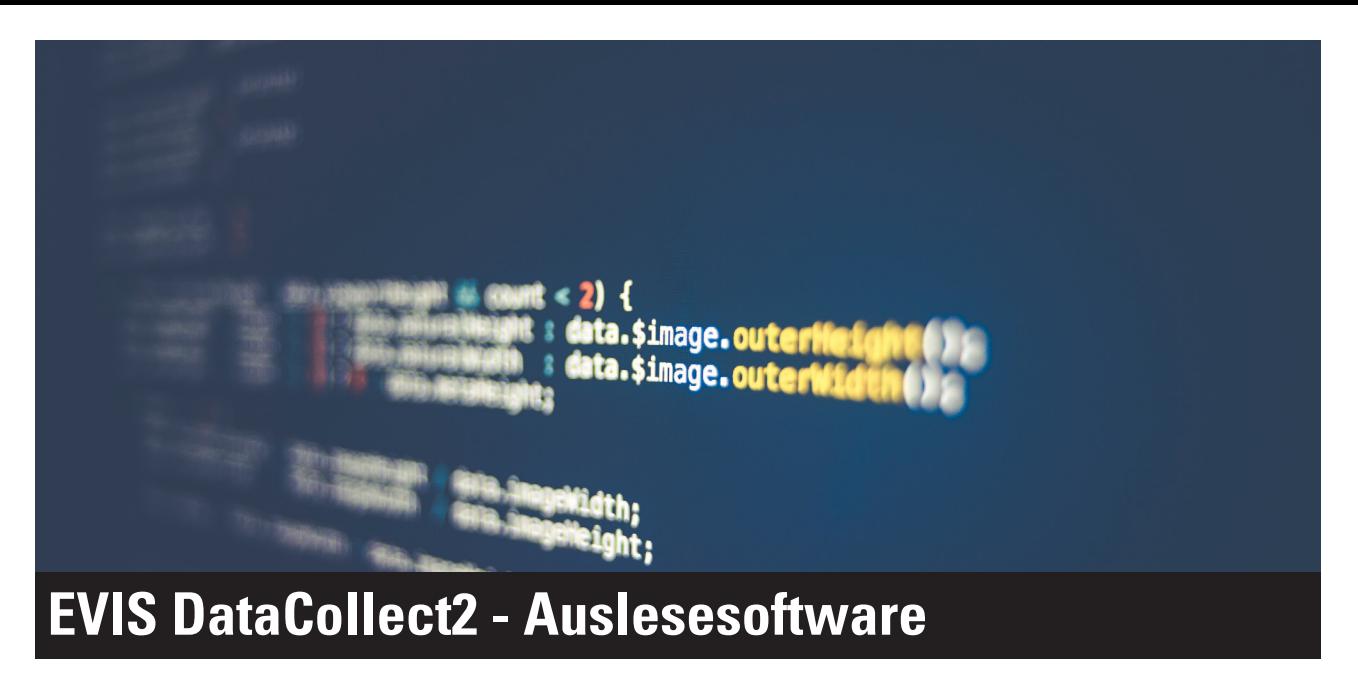

## Geeignet für EVIS Vendingeinheiten, EVITA und INCA

Auditwerte aus Vending Automaten

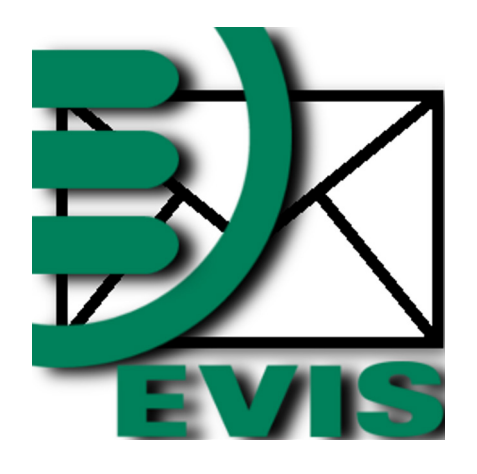

## DataCollect2 Icon

Technische Voraussetzung:

- Computer
	- Windows Vista / Win 7 / Win 8
	- Ethernetanschluss
- Auditeinheit:
	- Vending ab Version 20031A01
	- 3rd-Party ab Version 20041501
	- EVITA ab Version 22010901
	- INCA ab Version 21060801

## Lieferumfang:

- Programm
- Bedienungsanleitung
- EVIS Leseeinheit inkl. Kabel (Tischleser, direkt angesteuert)

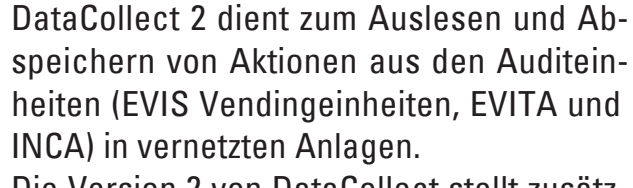

Die Version 2 von DataCollect stellt zusätzliche Daten wie die Datenträger ID (UID) in 10 Byte zur Verfügung. Zudem bietet das DataCollect 2 neue Funktionen wie das Setzen von Preisen, Sperrlisten und Parameter.

Die untenstehende Tabelle zeigt die Funktionen der Version 2. Dabei können alle Funktionen einzeln pro Auditeinheit ein- und ausgeschaltet werden.

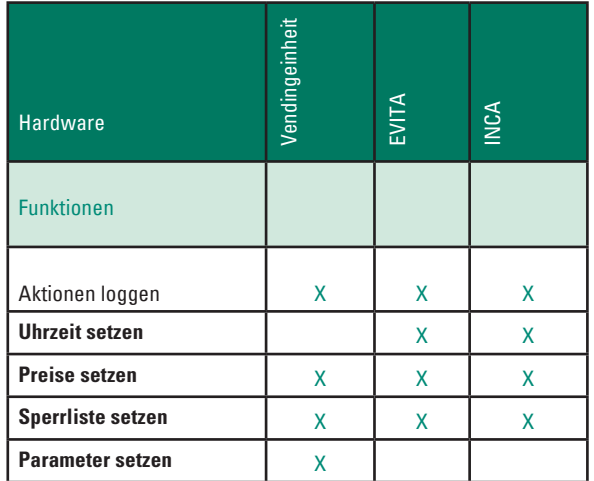

Die Kommunikation zwischen dem Host und der Auditeinheit kann neu auch verschlüsselt erfolgen.

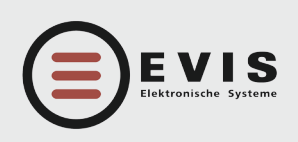

**HÖLZLIWISENSTRASSE 5 CH-8604 VOLKETSWIL TELEFON +41 (0)44 908 11 11 FAX +41 (0)44 908 11 12 INTERNET www.evis.ch E-MAIL info@evis.ch**

**VERKAUF DEUTSCHLAND INTERNET www.evis.ch E-MAIL info-de@evis.ch**